# Cheatography

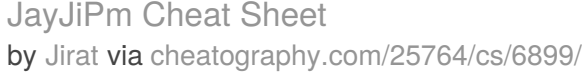

Python Intro Assignment #2

**Circle area**

student number

 $^{\rm{m}}$  "" "

name

# **Function** int() Change number to be number integer float() Change number to be decimal number str() A list of number, letter and symbols print() Show information that you want on the screen len() The length of the string # Comment, no effect import random + random.choice pick random item in the list

## **Reverse Word**

```
while True:
    word = input("Please enter a
word")
    index = 0reverse = ' '
    while int(index) < len(word):
          reverse = word[index] +
(reverse)
          index = int(int) + 1
```
print ("Reverse: ", reverse)

#### **Sort word per line**

```
mystr = "Hello"
letter_num = 0
while letter_num < len(mystr):
    print (mystr[letter_num])
    letter_num = letter_num + 1
H
e
l
l
```
o

 $"$ "" " #Ask the user for a radius of a circle user\_radius = input("What is a radius of a circle?") #Convert the given radius to a floating point radius = float(user\_radius) #Make a variable called pi  $pi = float(3.1415)$ #Calculate the area of the circle using exponents area =  $pi(radians*2)$ #Display the area of the circle to the user print ("The area of the circle is", area)

# **Addition**

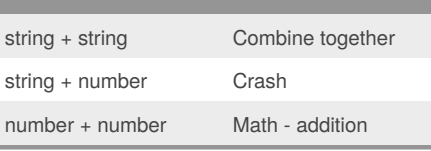

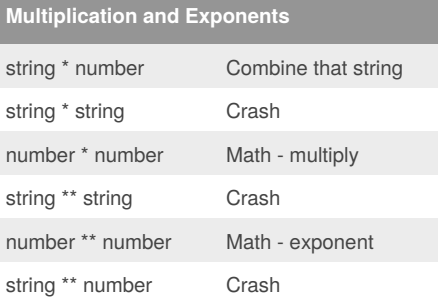

### **Convert to Binary**

```
user number = ' '
while user_number != '0':
    user_number = input("Enter a
number to convert to binary")
   number = int(user_number)
   binary_string = ''
    while (number > 0):
        remainder = number%2
       binary_string =
str(remainder)+ binary_string
        number = number // 2print ("Binary string
is",binary_string)
```
Decimal to Binary user\_number = ' '

```
while user_number != '0':
user_number = input("Enter a number to
convert to binary")
number = int(float(user_number))binary_string = ''
```
while (number  $> 0$ ): remainder = number%2 binary string =  $str(remainder) + binary string$ number = number//2

#### print ("Binary string is",binary\_string)

### **Print name**

```
name = "jirat PRASERTMAK"
print (name.upper()) ----------->
JIRAT PRASERTMAK
print (name.lower()) ----------->
jirat prasertmak
print (name.capitalize()) --------
---> Jirat prasertmak
print (name.title()) ----------->
Jirat Prasertmak
```
#### By **Jirat**

[cheatography.com/jirat/](http://www.cheatography.com/jirat/)

Published 9th February, 2016. Last updated 17th February, 2016. Page 1 of 2.

Sponsored by **CrosswordCheats.com**

Learn to solve cryptic crosswords! <http://crosswordcheats.com>

# Cheatography

# JayJiPm Cheat Sheet by [Jirat](http://www.cheatography.com/jirat/) via [cheatography.com/25764/cs/6899/](http://www.cheatography.com/jirat/cheat-sheets/jayjipm)

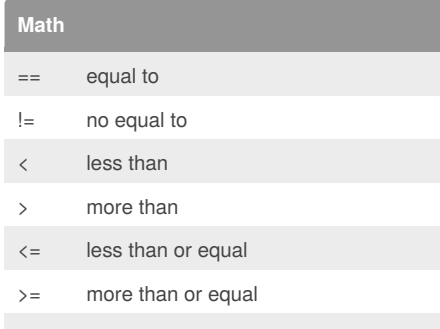

% Modulo, find the remainder

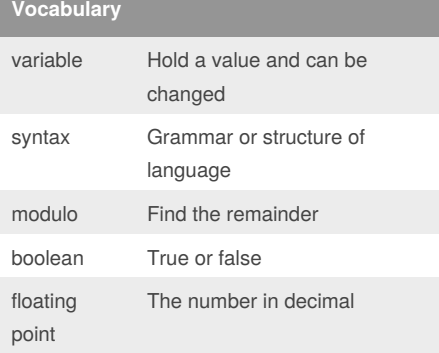

## **Countdown Machine**

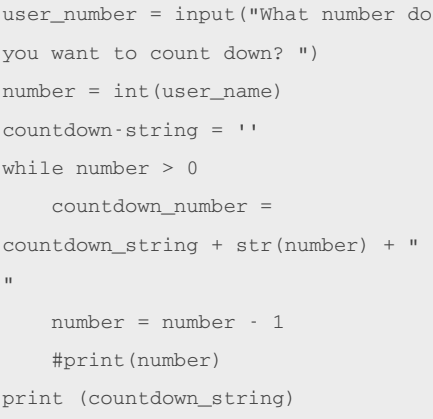

### **Guess word game**

```
import random
#Create a list
guesslist = ['vesicle',
'lysosome', 'chloroplast',
'ribosome', 'vacuole']
chance = 3
score = 0
print (guesslist)
while chance != 0:
   random_item =
random.choice(guesslist)
   user_input = input("Please
guess a word: ")
   if user input == random item:
      print ("That's correct!")
       score = score + 100print ("Score:", score)
   else:
       if user_input not in
guesslist:
           print ("Sorry, that
isn't even in the list!")
           chance = chance - 1
           print ("Chance
Remaining:", chance)
       else:
           print ("Sorry, wrong
choice!")
           chance = chance - 1
           print ("Chance
Remaining:", chance)
if chance == 0:
   print ("The word was",
random_item)
    print ("The score is", score)
```
By **Jirat** [cheatography.com/jirat/](http://www.cheatography.com/jirat/)

Published 9th February, 2016. Last updated 17th February, 2016. Page 2 of 2.

Sponsored by **CrosswordCheats.com** Learn to solve cryptic crosswords! <http://crosswordcheats.com>